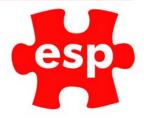

## Postponing a Group Booking

Table of Contents

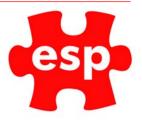

## Postponing a Group Booking

1. From the booking screen, find the event you want to postpone.

| Esher Hall |                                                                                 | Kings Room                                                                                                    | Surrey Lounge                                                                                                    | Ball Room |
|------------|---------------------------------------------------------------------------------|----------------------------------------------------------------------------------------------------|----------------------------------------------------------------------------------------------------|-----------|
|            | 270<br>600<br>600<br>100<br>1200<br>1200<br>1400<br>1400<br>1400<br>1400<br>140 | 12:00<br>12:30<br>13:00<br>13:00<br>14:00<br>15:00<br>15:00<br>15:00<br>15:00<br>15:00<br>15:00<br>15:00<br>15:00<br>15:00<br>15:00<br>15:00<br>15:00<br>15:00<br>15:00<br>19:00<br>19:00<br>19:00<br>19:00<br>19:00<br>19:00<br>19:00<br>29:00<br>29:00<br>29:00<br>21:00<br>22:00<br>22:00 | 10.35<br>11.30<br>11.33<br>12.00<br>13.30<br>14.00<br>14.00<br>16.00<br>16.00<br>17.00<br>17.000 |           |

2. Accept into the booking.

| tomer Orders      |                                                                                                    |          |                                                                                                    |                        |          |               |           | - 44     |
|-------------------|----------------------------------------------------------------------------------------------------|----------|----------------------------------------------------------------------------------------------------|------------------------|----------|---------------|-----------|----------|
|                   |                                                                                                    |          |                                                                                                    |                        |          |               |           |          |
|                   |                                                                                                    |          |                                                                                                    |                        |          | A STATE OF    |           |          |
| ACode SHEPS02     | Shepherd/Sarah                                                                                                    |          | Order Date                                                                                                    |                        | 19/03/20 | Evnt Date     |           | 21/03/20 |
|                   |                                                                                                    |          | Order No                                                                                                    |                        | 19/03/20 |               |           |          |
| Addr1 Europa Hous | se                                                                                                    |          | Cidei No                                                                                                    | SS                     |          | .10           |           | 21/03/20 |
| - 12.0            |                                                                                                    |          |                                                                                                    |                        |          |               |           |          |
| lddr3             | an and the second second                                                                                                    |          | Desc                                                                                                    | Sarah's Birthday Party | 1.54     |               |           | -        |
| Town              |                                                                                                    |          |                                                                                                    |                        |          |               | 1. 2. 2.  |          |
| Dinty             | PC                                                                                                    | SM39QP   | 9                                                                                                    |                        |          |               |           |          |
|                   |                                                                                                    |          |                                                                                                    |                        |          |               |           |          |
|                   | Function ~                                                                                                    | Invoice  | ~                                                                                                    |                        |          | 2000.00 Total | 17        | 3300.00  |
|                   |                                                                                                    | Status   | 19 157 Jack                                                                                                    |                        |          |               |           |          |
|                   | Code                                                                                                    | Des      | cription                                                                                                    |                        | Qty      | Amount        | Total     | VAT      |
| ROOMHIRE          | ROOM HIRE                                                                                                    |          |                                                                                                    |                        | 1        | 600.00        | 600.00 A  |          |
| DINNER            | Dinner Event                                                                                                    |          |                                                                                                    |                        | 60       | 45.00         | 2700.00 A |          |
|                   |                                                                                                    |          |                                                                                                    |                        |          |               |           |          |
|                   |                                                                                                    |          |                                                                                                    |                        |          |               |           |          |
|                   |                                                                                                    |          |                                                                                                    |                        |          |               |           |          |
|                   |                                                                                                    |          | 1944 - 1945 - 1945 - 1945 - 1945 - 1945 - 1945 - 1945 - 1945 - 1945 - 1945 - 1945 - 1945 - 1945 - 1945 - 1945 - | States -               |          |               |           |          |
| Activity          | Resource                                                                                                    | Date     | Time                                                                                                    |                        | Rin Time | People        | Slots     |          |
|                   | KINGS_RM                                                                                                    | 21/03/20 | 18:00                                                                                                    |                        |          | 100           | 60        | 15       |
| SS_RM             | to the second second seco |          |                                                                                                    |                        |          |               |           |          |

3. It is a good idea to add some notes to the itinerary. I am going to note how many this is booked for and what date it was postponed.

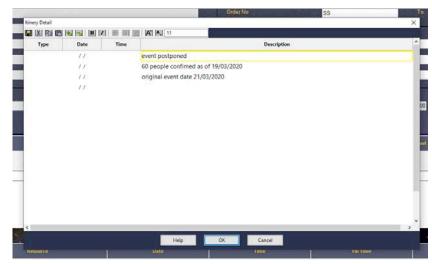

ESP Leisure Ltd, Europa House, 1 Kimpton Link, Kimpton Road, SUTTON, Surrey, SM3 9QP T +44 (0)208 251 5100 F +44 (0)208 251 5101 W www.e-s-p.com E enquiries@e-s-p.com Registered No: 2550976

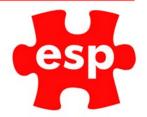

4. We need to amend the number of people to 1, and slots to 1.

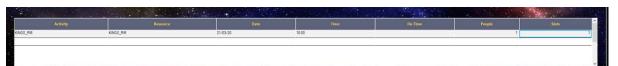

- 5. Select in the date field (this is to refresh the toolbars).
- 6. Then from the top toolbar select 'Move'.

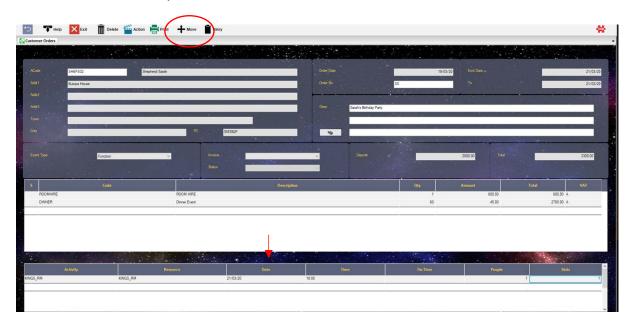

- COVID 19: Due to the number of bookings which might have to be postponed, we are recommending that all bookings are moved to a date which is memorable. I will be using Christmas Day.
  - 7. Select the date your team have decided

| Friday 25           |                    |               |               |                     |               |                     | -        | D      | DAY      |           |  |
|---------------------|--------------------|---------------|---------------|---------------------|---------------|---------------------|----------|--------|----------|-----------|--|
| December 2020       |                    |               |               |                     | 20            |                     | -        | WEEK   |          | +         |  |
|                     | [                  | 25/12/        | 20            |                     |               |                     |          | MO     | NTH      | +         |  |
|                     |                    | December 2020 |               |                     |               |                     |          |        |          |           |  |
|                     | Tue                | Wed           |               | Fri                 | Sat           | Sun                 | -        | YEAR   |          | +         |  |
| 30<br>7<br>14<br>21 | 1<br>8<br>15<br>22 | 2<br>9<br>16  | 3<br>10<br>17 | 4<br>11<br>18<br>25 | 5<br>12<br>19 | 6<br>13<br>20<br>27 | Today    | Monday | Tuesday  | Wednesday |  |
| 28                  | 29                 | 30            | 24<br>31<br>7 | 1                   | 20            | 3                   |          |        | -        |           |  |
|                     |                    |               |               |                     | -             |                     | Thursday | Friday | Saturday | Sunday    |  |

8. Select a slot, and then accept. Or select and then select.

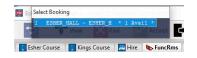

9. You have now moved the booking.

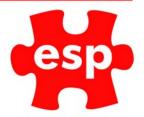

|                      | II.) - Friday 25 December 2020 at 12:00 |                         |                  |                |               |                |           |
|----------------------|-----------------------------------------|-------------------------|------------------|----------------|---------------|----------------|-----------|
| 🗩 🐨 Vie              | rw 🔀 Exit 🔽 Accept 🚺 N                  | lextPg 🚰 Action 📑 Print | 🔍 Find 🛛 🖬 Notes |                |               |                |           |
| Esher Course         | Kings Course 🛛 🔚 Hire 🔖 FuncRms 🗖       | Social Events           |                  |                |               |                |           |
| Sel<br>Date          | Esher Hall                              |                         | Kings Room       |                | Surrey Lounge |                | Ball Room |
| 2.00 Service Service | e Tate                                  | 07:00                   |                  | 12:00          |               | 10.30          |           |
| 3:00                 |                                         | 06:00                   |                  | 12:30          |               | 11:00          |           |
| 5.00<br>6.00         |                                         | 10:00                   |                  | 13:30<br>14:00 |               | 12:00          |           |
| 7:00                 |                                         | 12:00                   |                  | 14:30          |               | 12:30          |           |
| 100                  |                                         | 12:00                   |                  | 15:00<br>15:30 |               | 13:30          |           |
| 100                  |                                         | 15:00                   |                  | 16:00          |               | 14:30          |           |
| 1.00<br>2.00<br>1.00 |                                         | 16:00<br>17:00          |                  | 16:30<br>17:00 |               | 15:00          |           |
| 3.00                 |                                         | 18:00                   |                  | 17:30          |               | 16:00          |           |
|                      |                                         | 19:00<br>20:00          |                  | 18:00          |               | 16:30<br>17:00 |           |
|                      |                                         | 21:00 22:00             |                  | 19:00          |               | 17.30          |           |
|                      |                                         | 22:00                   |                  | 19:30          |               | 18:00          |           |

We reduced the number of people and slots to 1 so that only 1 slot is used on the booking screen, and more can be added to the date.